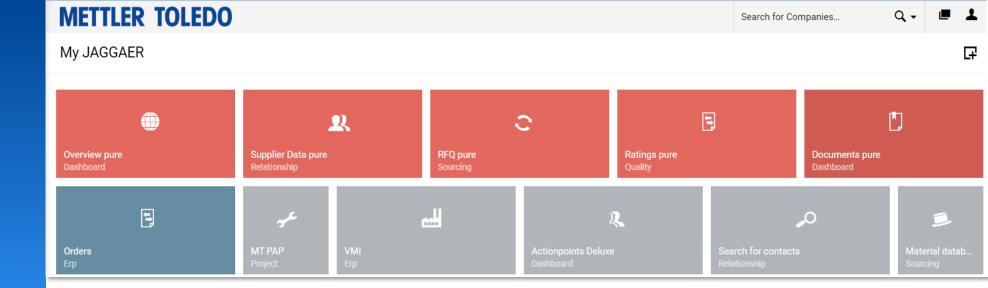

Switzerland Dec 2023/Katharina Pache

# Jaggaer Supplier Data Maintenaince Jobaid for Supplier

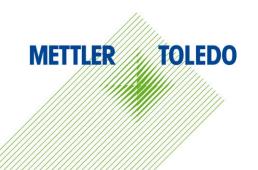

## **Account Settings**

#### Via Account Settings you can update your contact details and add your job title and Department

| 俞       | METTLER TOLE                  | First name                       |                                |                               |  |  |
|---------|-------------------------------|----------------------------------|--------------------------------|-------------------------------|--|--|
|         | Supplier Portal Dashboa       |                                  | Force relogin every            |                               |  |  |
| 8       | Please fill out remaining pro | Last name                        | Short Date Format              | Account Settings              |  |  |
|         | Home Daily Tasks - Qi         | Salutation Mr.                   | YYYY-MM-DD 🖕                   | Change Password               |  |  |
| 0<br>11 | BLACKBOARD                    | Ms.<br>Neutral<br>Title          | Long Date Format               | Privacy Policy<br>Logout Help |  |  |
|         |                               | Telephone                        | Short Time Format              |                               |  |  |
|         |                               | + Mobile                         | Long Time Format               |                               |  |  |
|         |                               | + Country Area Number            | HH:MM:SS                       |                               |  |  |
|         |                               | + Country Area Number            | Timezone<br>Europe / Berlin    | Save Save any                 |  |  |
|         |                               | E-Mail                           | Portal ACLs*                   | changes via<br>this button in |  |  |
|         |                               | Main language<br>English english | Mettler :: Supplier Department | top right corner              |  |  |
|         |                               | Decimal                          | •                              |                               |  |  |
|         |                               | Decimal Places                   |                                |                               |  |  |

It is possible to change your password via the User Menu

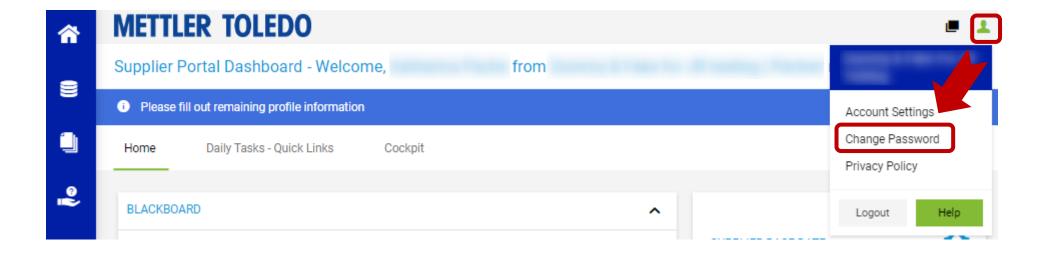

## **Supplier Company Data**

Via "Supplier Base Date" you can update company address details and DUNS Number

|                |   | METTLER TOLEDO                       |              |               |                             |            |
|----------------|---|--------------------------------------|--------------|---------------|-----------------------------|------------|
|                | 8 | Supplier Portal Dashboard - Welcome, | from         |               | 200062                      | 442        |
| Base Data      |   |                                      | <del>~</del> | Save          |                             |            |
| ✓ COMPANY DATA |   |                                      |              |               |                             |            |
| Company name*  |   |                                      |              | ^             |                             |            |
|                |   |                                      |              |               | SUPPLIER BASE DATE          | - <b>Q</b> |
| Street*        |   |                                      |              |               |                             |            |
|                |   |                                      |              | ire and make  |                             |            |
| Street-number  |   |                                      |              | e taskbar on  | SUPPLIER CATEGORIES         | •          |
|                |   |                                      |              |               |                             |            |
|                |   |                                      |              |               |                             |            |
| Zip code*      |   |                                      |              | o discuss the | SUPPLIER CONTACT AND ROLES  | ø          |
|                |   |                                      |              | to one of the | SOFT ELER CONTROL AND ROLLS |            |
| City*          |   |                                      |              |               |                             |            |
|                |   |                                      |              |               |                             |            |
| Country*       |   |                                      |              |               | SUPPLIER PROFILE            | •          |
|                |   |                                      | -            |               |                             |            |

#### **Supplier Categories**

Categories

Via "Supplier Categories" you can update your provided material groups or services.

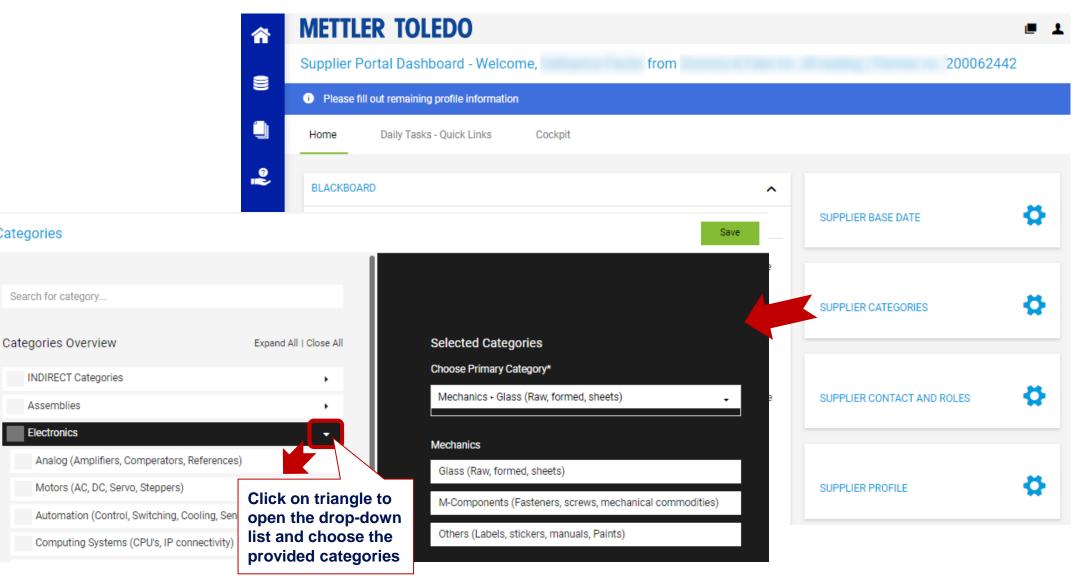

#### **Add new Contact**

You have the option to add new contacts to the portal through "Supplier Contact and Roles".

We suggest assigning at least two users with portal access. Any active user can create a new contact and grant portal access for your company.

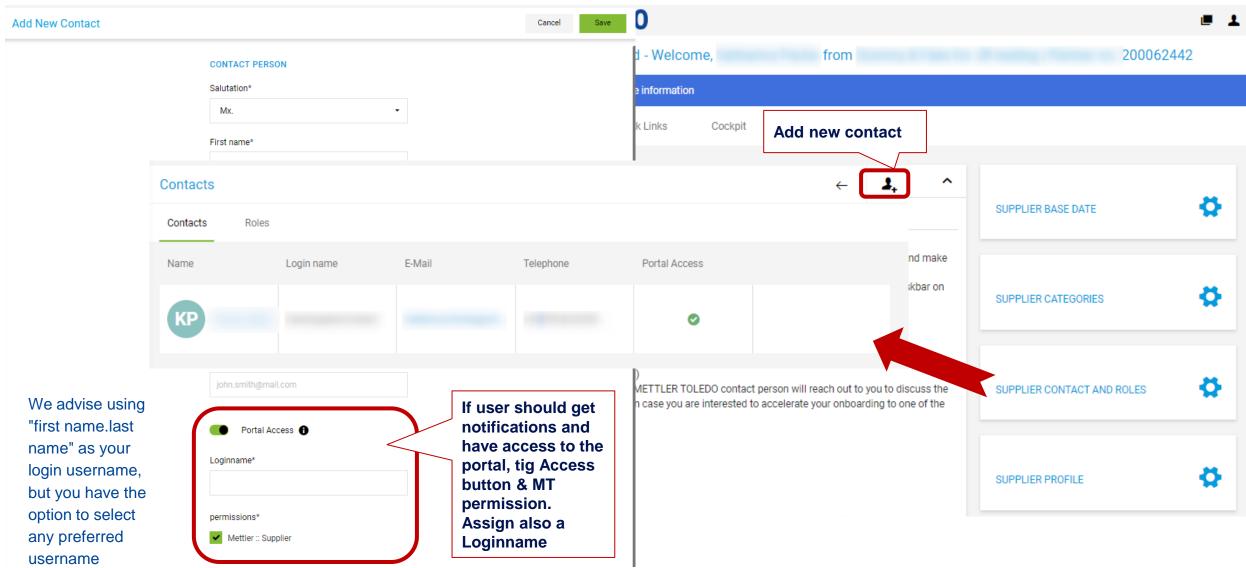

Via Roles you can assign the users to their respective area of responsibility

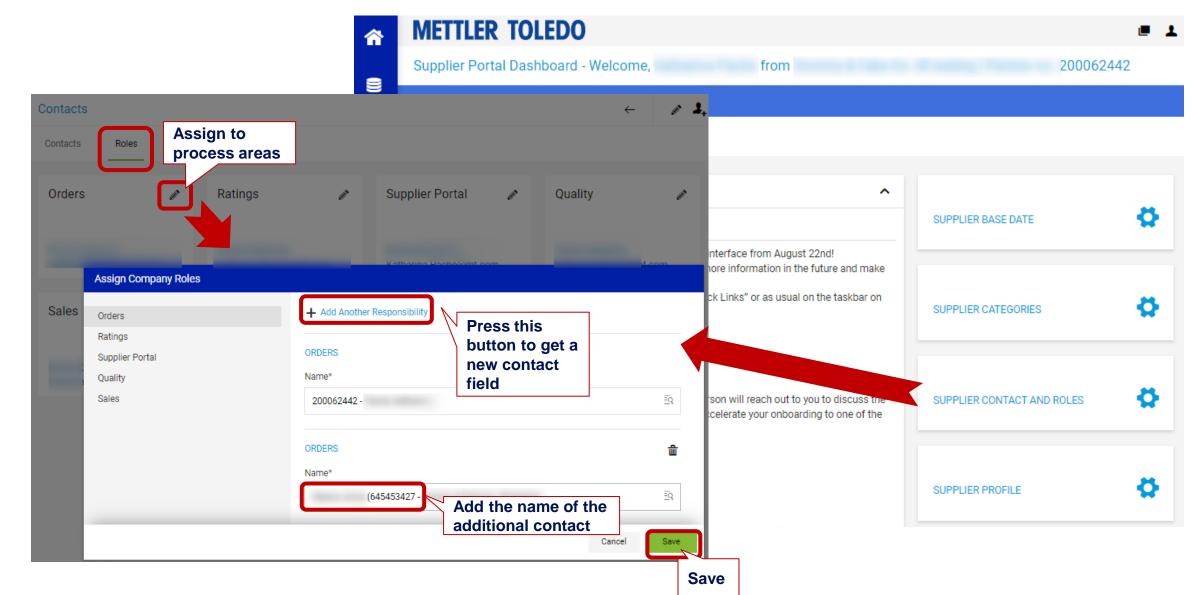

# **Supplier Profile**

You can edit your supplier profile answers anytime under "Supplier Profile", navigate to the se want to modify, and republish the profile of finished making changes.

In the tab certificates you can upload latest ISO certificates -> Go to the tab

- -> scroll down
- -> hover over the certificate line
- -> press change button
- -> choose and upload new file

-> update expiry date

| ne section you<br>ile once you've                                                                                                    | METTLER TOLEDO                                                                                                    | e                          | Ŧ |
|----------------------------------------------------------------------------------------------------|----------------------------------------------------------------------------------------------------|----------------------------|---|
|                                                                                                    | Supplier Portal Dashboard - Welcome, from                                                                                                    | 200062442                  |   |
|                                                                                                    | Please fill out remaining profile information                                                                                                    |                            |   |
|                                                                                                    | Home Daily Tasks - Quick Links Cockpit                                                                                                    |                            |   |
| METTLER TOLEDO                                                                                                    | . 1                                                                                                    |                            |   |
| Profile<br>General Ownership Bus                                                                                                    | Save Publish siness Products Technical Certifications Quality Logistics Environment                                                                                                    | SUPPLIER BASE DATE         |   |
| Please fill ALL mandatory fields in ALL cate<br>Mandatory fields filling progress: 100%     Do you possess a CMR                                                                                                    | SUPPLIER CATEGORIES                                                                                                    | 8                          |   |
| Are you capable of gra                                                                                                    | evant documentation in order to prove the RoHS-<br>ducts?:* Yes ▼                                                                                                    | •                          | - |
|                                                                                                    | a customer-specific conformity-declaration<br>EACH?*                                                                                                    | SUPPLIER CONTACT AND ROLES |   |
| Certificates<br>Certificate<br>Are you<br>ISO 9001<br>Certified?:* Choose file N<br>Choose file N<br>Choose file N<br>Choose file N<br>Choose file N<br>Choose file N<br>Choose file N<br>Choose file N<br>Choose file N<br>Choose file N<br>Choose file N<br>Choose file N<br>Choose file N | To upload new Certificate       Certificate number       Certification body       Name, adress         2023-12-23       Image: Certificate number       Certificate number       Certification body       Name, adress         To upload new Certificate       Image: Certificate number       Certification body       Name, adress         Image: Certificate       Image: Certificate number       Certificate number       Certificate number         Image: Certificate       Image: Certificate number       Certificate number       Certificate number         Image: Certificate       Image: Certificate number       Certificate number       Certificate number         Image: Certificate       Image: Certificate number       Certificate number       Certificate number         Image: Certificate       Image: Certificate number       Certificate number       Certificate number         Image: Certificate       Image: Certificate number       Certificate number       Certificate number         Image: Certificate       Image: Certificate number       Certificate number       Certificate number         Image: Certificate       Image: Certificate number       Certificate number       Certificate number         Image: Certificate       Image: Certificate number       Certificate number       Certificate number         Image: Certificate       Image: Certificate num | SUPPLIER PROFILE           |   |